# Photoshop 2021 (Version 22.4.3) (Product Key And Xforce Keygen) Free Download

[Download Setup + Crack](http://lehmanbrotherbankruptcy.com/agreeing/ZG93bmxvYWR8REw5TTJKNmJIeDhNVFkxTmprNE1UVXdOSHg4TWpVM05IeDhLRTBwSUhKbFlXUXRZbXh2WnlCYlJtRnpkQ0JIUlU1ZA/fellas?UGhvdG9zaG9wIDIwMjEgKFZlcnNpb24gMjIuNC4zKQUGh=pimiento&overproduce.rolen=superseded)

**Photoshop 2021 (Version 22.4.3) Crack +**

Adobe Photoshop Basic Education Photoshop is a powerful program that can make or break your images. If you don't have the skills to use Photoshop properly, you will only be limited by your

desire to Photoshop. My definition of the term "Photoshop" would include the term "advanced" Photoshop but there are many people who have so limited their knowledge that they have never even heard of Photoshop. This is why Photoshop has become so widely used, and why the majority of all images today are transformed using Photoshop. I believe that we are still in the infancy of "advanced" Photoshop, because it is still a very young tool. We are only starting to see more and more advanced uses for Photoshop today, and even the majority of Adobe's own training videos, training tools, and Photoshop support are still in very basic stages. You will only reach the higher levels of Photoshop if you train yourself to use the tools with some theory and practice. You may be able to use software like Photoshop Elements, but the capabilities that it has may be virtually useless to you. And that is the reason that so many people have limited themselves to non-Photoshop software for their editing. There are many online stores where you can buy courses and tutorials that will help you to train yourself on the basics of Photoshop. You can buy some of these courses from people like myself. I believe that the quality of the courses varies quite a bit, but I have found that the best value for money, and for the level that I have found myself, is to get the tutorials for Photoshop that are on the web. In the "old days" of course materials, there were courses at the local Computer Store that would help you to learn how to use Photoshop. However, I found that these were very limited in content, and often times very basic. People started to realize that one could use Photoshop for so many things that they are even now trying to incorporate that into the tutorials that they do. I have noticed that many of my readers have even taken it to the point of doing their own tutorials and training. This is fine, because everyone has their own special areas of interest and areas of knowledge that they are most interested in. For example, I began working with Photoshop the first time when I was working with animation for television, and I still do my Photoshop work for that medium. However, I also train my students in the Adobe After Effects program and the multiple After Effects plug-

### **Photoshop 2021 (Version 22.4.3) Crack + Registration Code Download (Final 2022)**

If you have never used Photoshop before, you will need a computer with a certain specifications to run it. To change and edit images, you should have: A little knowledge about a computer. At least 2GB of RAM and at least 2 cores processor. At least 8GB of total storage space. A good internet connection. How to Change the Emoji in Photoshop? Open Photoshop. Go to the file menu and choose 'Open in Photoshop'. A new window will open and you will be able to find "Emoji themes". Click on that and you will be able to find all the emoji available on this website. And if you would like to download all the emojis available you can just click on the button below. How to Change the In-App Pixel Size in Photoshop? To change the pixel size of an image, go to the file menu and choose "Image" and then "Image Size". Then change the resolution according to your preference. You can also change the size of the canvas but that is not recommended for beginners. How to Change the Pixel Size in Photoshop? Go to the file menu and choose "Image" and then "Image Size". Then change the resolution according to your preference. You can also

change the size of the canvas but that is not recommended for beginners. How to Change the Emoji Pixel Size in Photoshop? Go to the file menu and choose "Emoji" and then "Image Size". Then change the resolution according to your preference. How to Change the Color of Emojis in Photoshop? Go to the file menu and choose "Emoji" and then "Color". Then follow the instructions: Select the color you want. Press "Control  $+$  D" for deselect and then choose "Image → Adjustments → Levels". Select the color tab. Click on the icon at the extreme right of the image. Choose "Split" from the dropdown menu. Repeat the same steps as the last step. Then click "OK" to apply the changes. How to Change the Color of Emojis in Photoshop? Go to the file menu and 388ed7b0c7

## **Photoshop 2021 (Version 22.4.3) (LifeTime) Activation Code [32|64bit]**

The Rectangular Selection tool is used for selecting a variety of shapes, including straight or curved lines, rectangles, squares, arcs, and irregular shapes. The Pen Tool lets you draw, edit, or draw a straight line, curve, or bezier curve, line, rectangle, circle, or square with the brush or pen tool. These tools allow you to modify the pixels in your image or create new images. The Hand Tool can be used for drawing, sketching, or quickly outlining an object on your image. The Pen Tool allows you to choose a brush and draw the outline. Then, modify the brush settings or brush options, or modify the settings in a dialog box. The Shape Dynamics feature of Photoshop can be used for drawing a variety of shapes, including straight or curved lines, rectangles, or rounded rectangles with or without corners. The toolbox also contains a series of tools used for erasing, selecting areas, modifying existing pixels, and more. The Lasso Tool is used for creating selection, tracing, or drawing lines on a document. Using this tool, you can select a series of pixels and modify them. It also provides other useful functions such as selecting groups of pixels and drawing freehand. The Eraser lets you delete a selected area of pixels, or a series of pixels, and return the rest of the pixels to their original settings. To erode an image, using the Eraser, click and drag over a section of the image. The Eraser, when set to the Erase option, will delete pixels from the image, and when set to the Freeform option, will erase a visible area without constraint, saving you from drawing straight lines. The Spot Healing Brush tool is used for repairing and retouching images. The Spot Healing Brush can select individual pixels and replace the color or intensity of these pixels with that of other pixels in the image. It can also repair hair, glasses, and skin problems, among other things. The Content-Aware Move tool, which comes with the Easy Edition of Photoshop, can copy and paste pixels or draw freehand to update images. The Content-Aware Move tool is used to repair damaged or distorted images. To use the tool, select the Content-Aware Move option, and then click and drag to select an area of pixels to copy. Then, click and drag to select the destination or destination area. The Content-Aware Move tool, which also comes with the Easy Edition of Photoshop,

### **What's New In Photoshop 2021 (Version 22.4.3)?**

The "Dangers of Generic Drugs" Since the late 1990s, U.S. Food and Drug Administration (FDA) regulators have issued warnings about the potential risks of certain low-cost, low-cost, widely available "generic" drugs sold by drug manufacturers and then acquired by retail pharmacies. These drugs, many of which contain the exact same ingredients as more expensive brand-name prescription drugs, can cause an array of drug-drug interactions and adverse reactions, leading to deaths and hospitalization, while placing a burden on the health care system by increasing costs. According to the FDA, this phenomenon is the result of changes made by generic drug companies to the labeling of their drugs. Losing the brand name not only requires that the

generic name be displayed on the bottle, but also that it be printed in larger type and printed over the "other drugs" line on the label. The result is that while the generic name will be on the label, and in a smaller font, the important information -- the generic drug's ingredients and dosage -- may be difficult for patients and others to read. In addition, once a generic drug is approved, the FDA will require that the manufacturer provide a "safety letter" indicating the generic drug is the same as the brand-name drug. Patients and other health care providers who still need to be reminded that the generic drug is the same as the brand-name drug should visit fda.gov and use the FDA's MedWatch "Find Out About a Medicine" feature. This report updates a 2000 FDA staff report on the "Dangers of Generic Drugs." It was published as a supplement to the October 2000 issue of Science-Based Medicine, a publication of the American Council on Science and Health (ACSH). The report documents that more than 50 deaths and more than 600 hospitalizations have been linked to safety concerns associated with generic drugs. It cites the specific drugs involved, and explains how, despite warnings, the drugs continued to be sold as generics. What's more, the report reveals that the adverse effects are not limited to patients who are uninsured or on a government health plan. In part, it explains that health insurance plans often pay for only some of the drugs on a patient's prescription list. As a result, patients may see no cost savings from using these generics, but may instead be exposed to the risks associated with the use of a lower-cost alternative. This report was prepared by the Drug Information and Risk Management Service of

## **System Requirements:**

Windows XP/Vista/7/8 (32/64-bit) Mac OS X 10.3 or later Windows 7 (32/64-bit) Estimated Playtime: 30 hours Version History: Version 1.0.0 (17 January 2015): Initial release Source Code: License: Last updated: 26 February 2016HomeAway.co.uk, the home of Holiday-Rentals®, is part of the HomeAway family. As the world

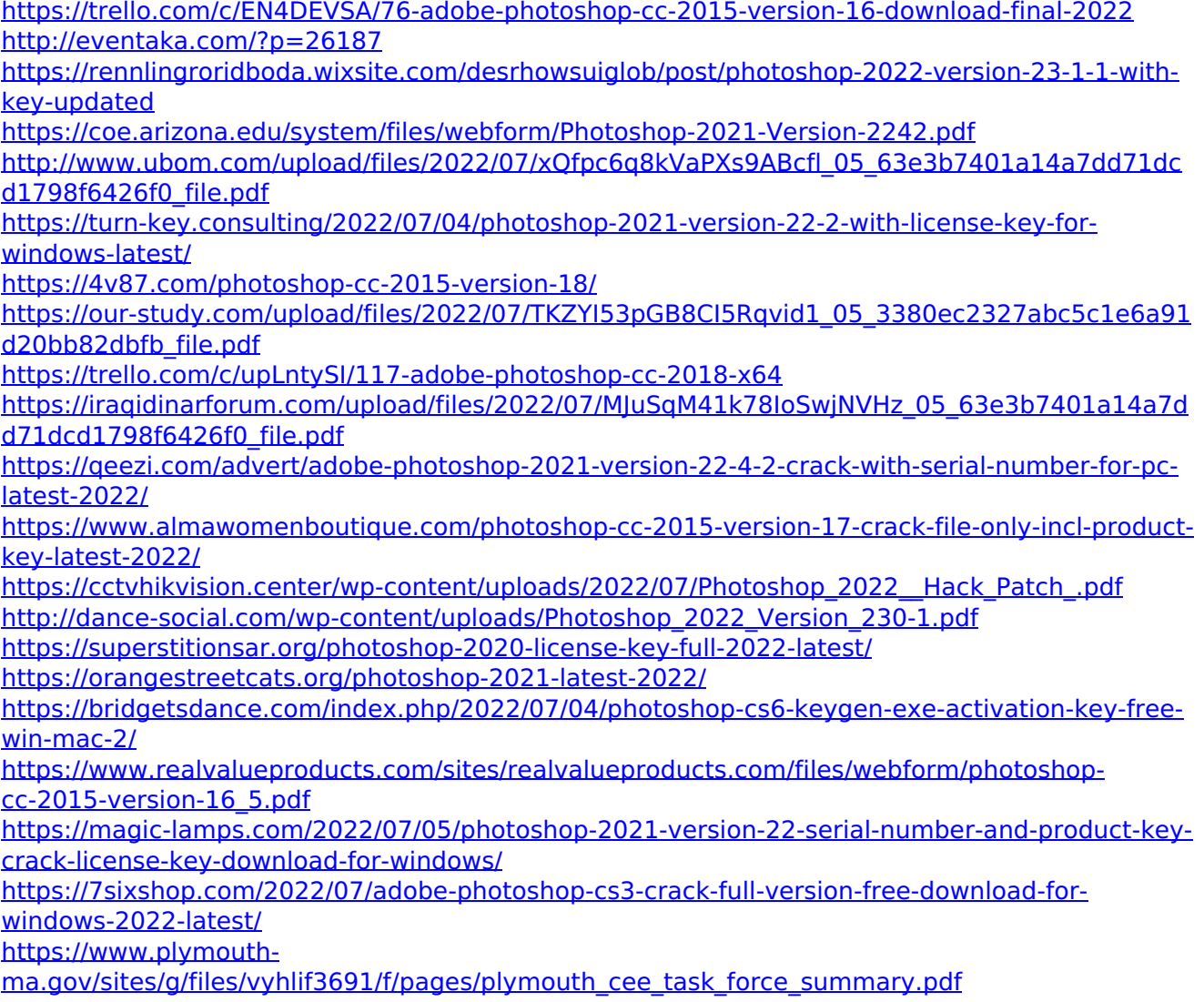

<https://natsegal.com/adobe-photoshop-2022-version-23-1-free-latest/> [https://fuckmate.de/upload/files/2022/07/exxjz46qiTmWoGnj9q54\\_05\\_63e3b7401a14a7dd71dcd](https://fuckmate.de/upload/files/2022/07/exxjz46qiTmWoGnj9q54_05_63e3b7401a14a7dd71dcd1798f6426f0_file.pdf) [1798f6426f0\\_file.pdf](https://fuckmate.de/upload/files/2022/07/exxjz46qiTmWoGnj9q54_05_63e3b7401a14a7dd71dcd1798f6426f0_file.pdf) [http://xn----7sbahcaua4bk0afb7c9e.xn--p1ai/wp](http://xn----7sbahcaua4bk0afb7c9e.xn--p1ai/wp-content/uploads/2022/07/Photoshop_CS4_Product_Key__MacWin.pdf)[content/uploads/2022/07/Photoshop\\_CS4\\_Product\\_Key\\_\\_MacWin.pdf](http://xn----7sbahcaua4bk0afb7c9e.xn--p1ai/wp-content/uploads/2022/07/Photoshop_CS4_Product_Key__MacWin.pdf) [https://www.idhealthagency.com/uncategorized/adobe-photoshop-2021-version-22-patch-full](https://www.idhealthagency.com/uncategorized/adobe-photoshop-2021-version-22-patch-full-version-latest-2022/)[version-latest-2022/](https://www.idhealthagency.com/uncategorized/adobe-photoshop-2021-version-22-patch-full-version-latest-2022/) <https://trello.com/c/0cAJQqKA/55-photoshop-2020-incl-product-key-free-download> <http://postbaku.info/?p=18449> [https://www.kitteryme.gov/sites/g/files/vyhlif3316/f/uploads/appointment\\_application\\_for\\_town\\_b](https://www.kitteryme.gov/sites/g/files/vyhlif3316/f/uploads/appointment_application_for_town_boards_-_january_2021-_fillable.pdf) oards - january 2021- fillable.pdf

<https://www.dementiacanterbury.org.nz/system/files/webform/warors895.pdf>

[https://wwexllc.com/wp-content/uploads/2022/07/Adobe\\_Photoshop\\_2022\\_Version\\_2301\\_jbkeyge](https://wwexllc.com/wp-content/uploads/2022/07/Adobe_Photoshop_2022_Version_2301_jbkeygenexe__Full_Version_Free.pdf) nexe\_ Full\_Version\_Free.pdf